## **DORNA**

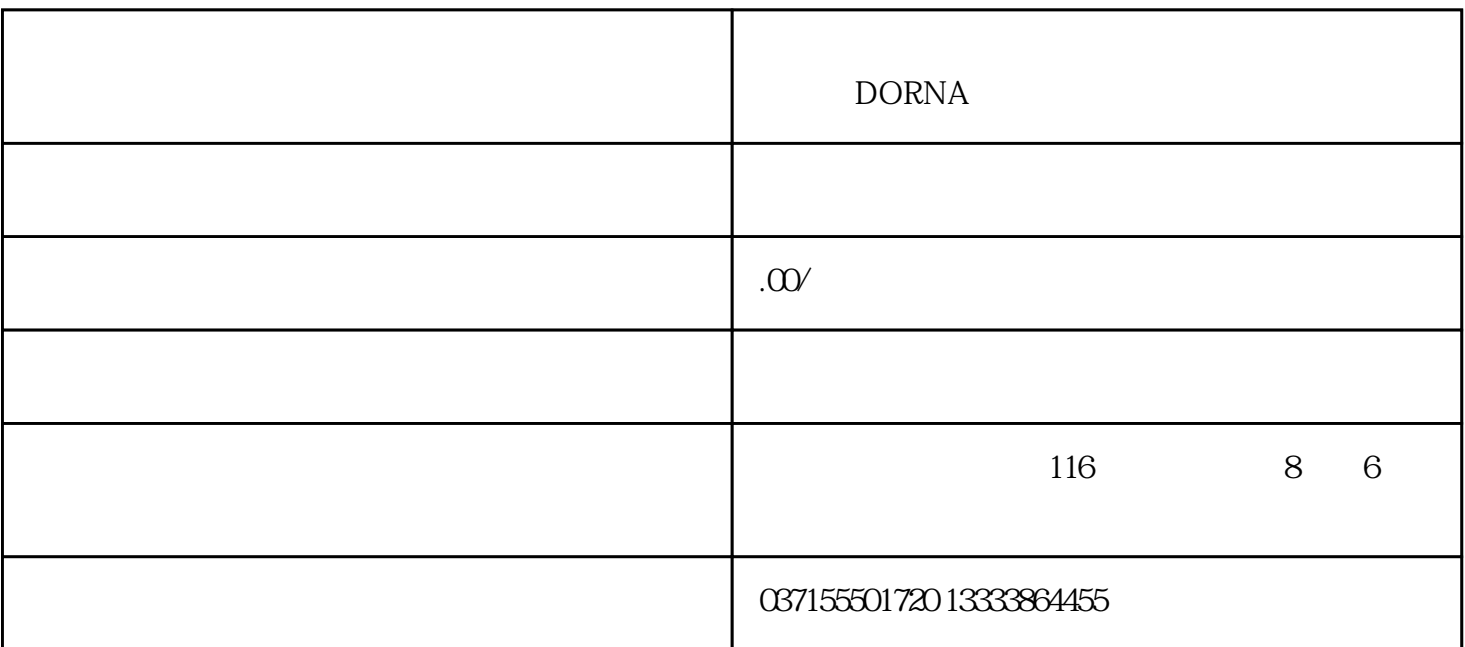

 $1$ 

 $2<sub>1</sub>$ 

3 PA001.2PA001.2PA001.2 1

E.16E.16

 $1$ 

2 L1 L2 L3

3 PA009.0=1PA009.0=1PA009.0=1 PA009.0=1

E.17E.17

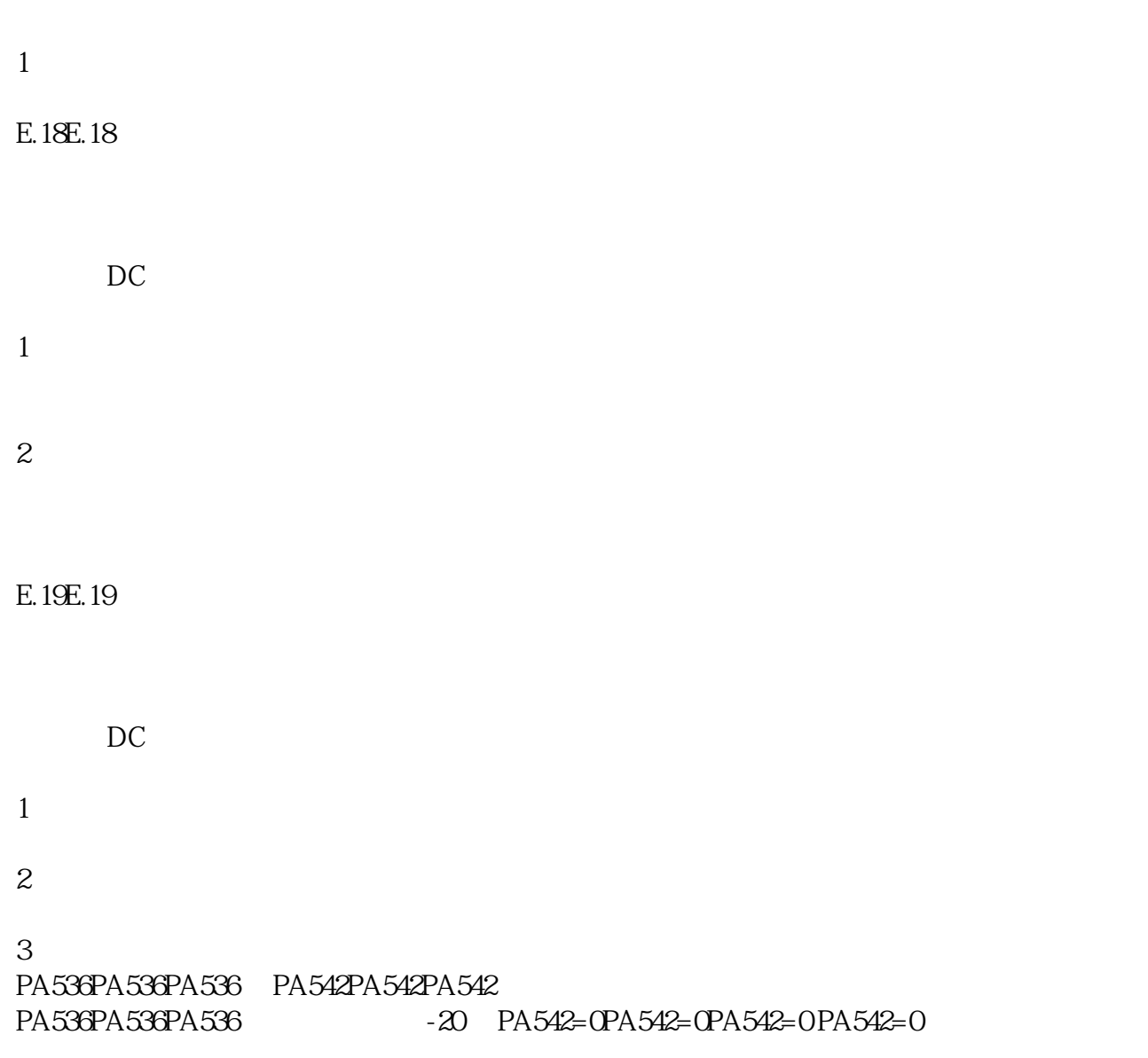